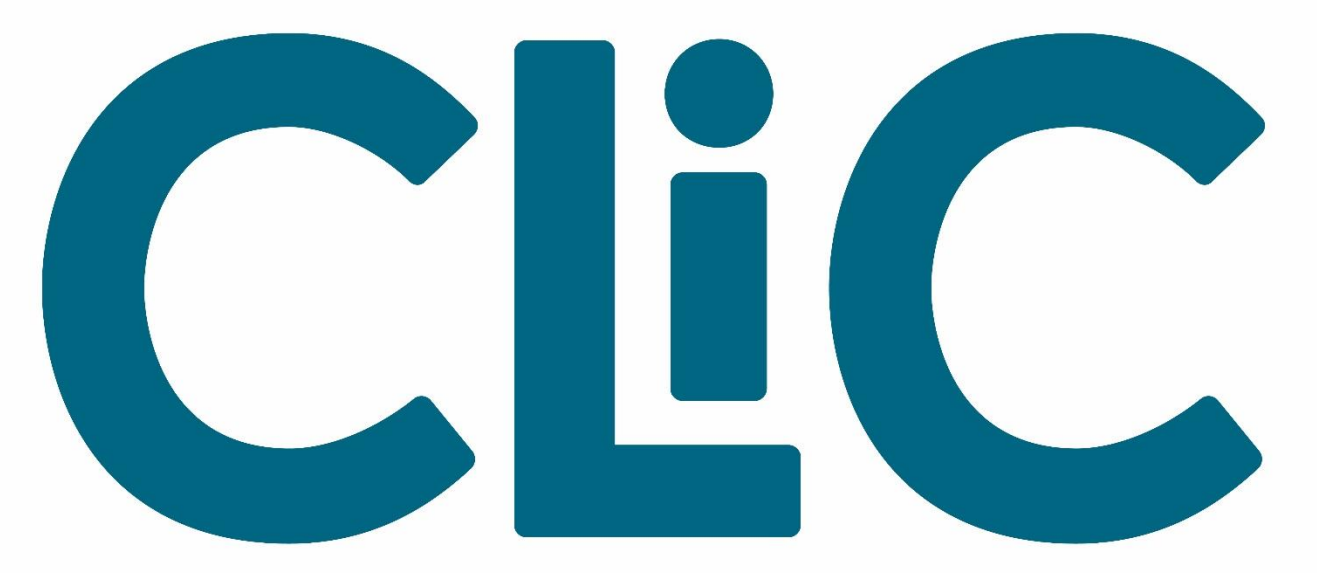

# Colorado Library Consortium

## **THIS IS A CLiC PRESENTATION**

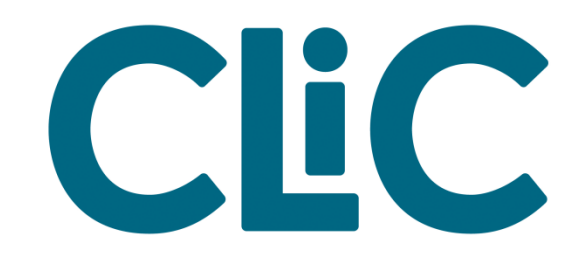

# **Great Picks with Pika**

### Using Pika for Readers' Advisory in Your Library and Beyond

Ashley Sneesby-Stippich, 2017 Marmot Users Group Meeting

### Readers' advisory -- going beyond a reference interview

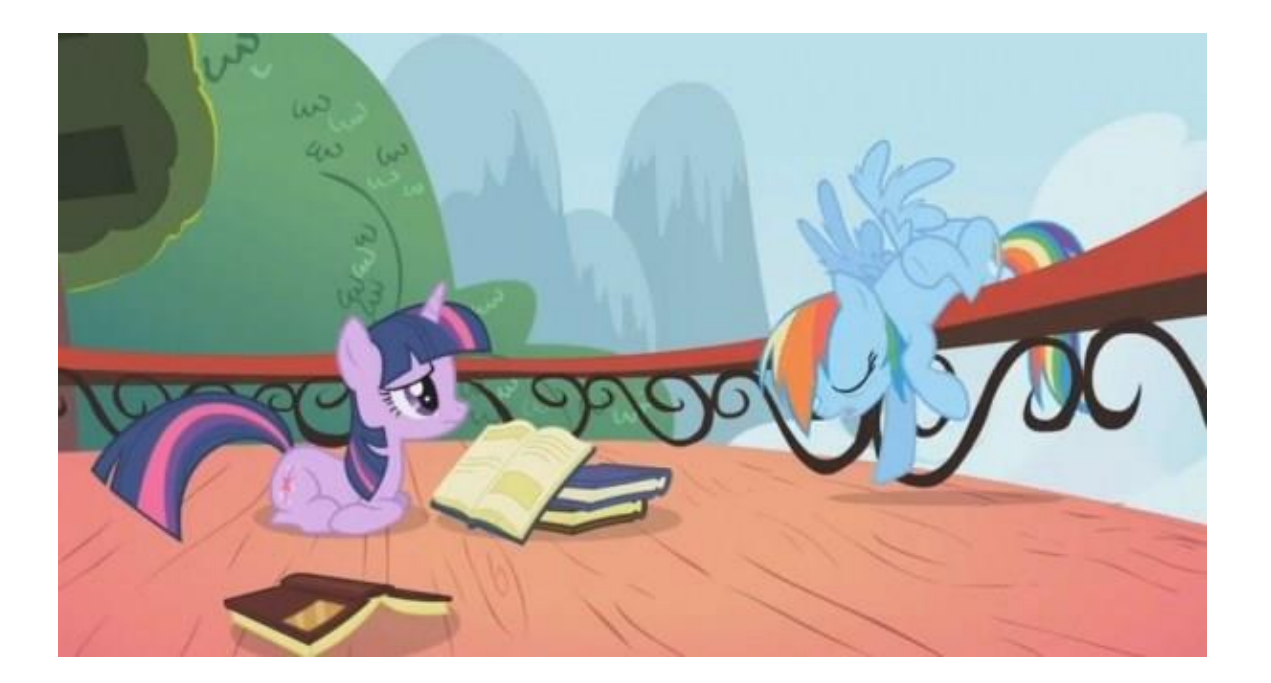

### So, what goes into "good" readers' advisory?

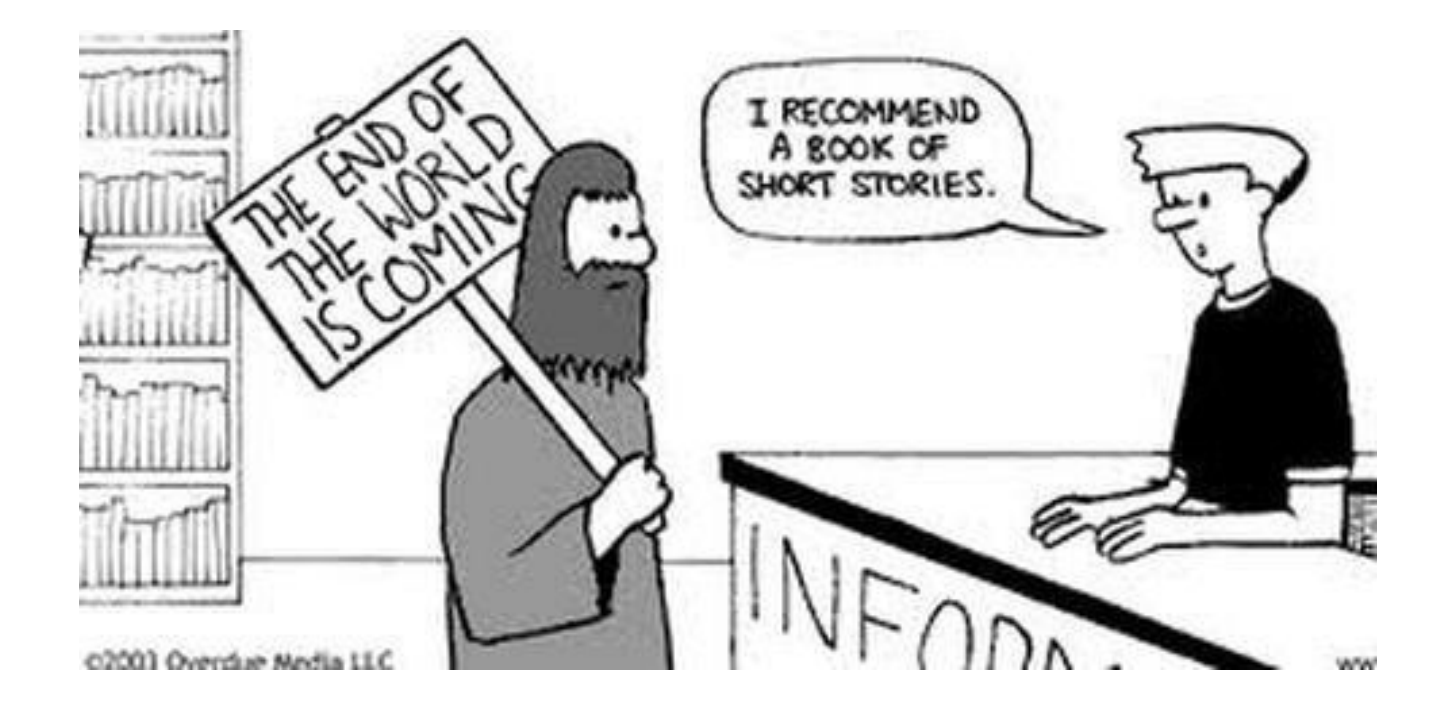

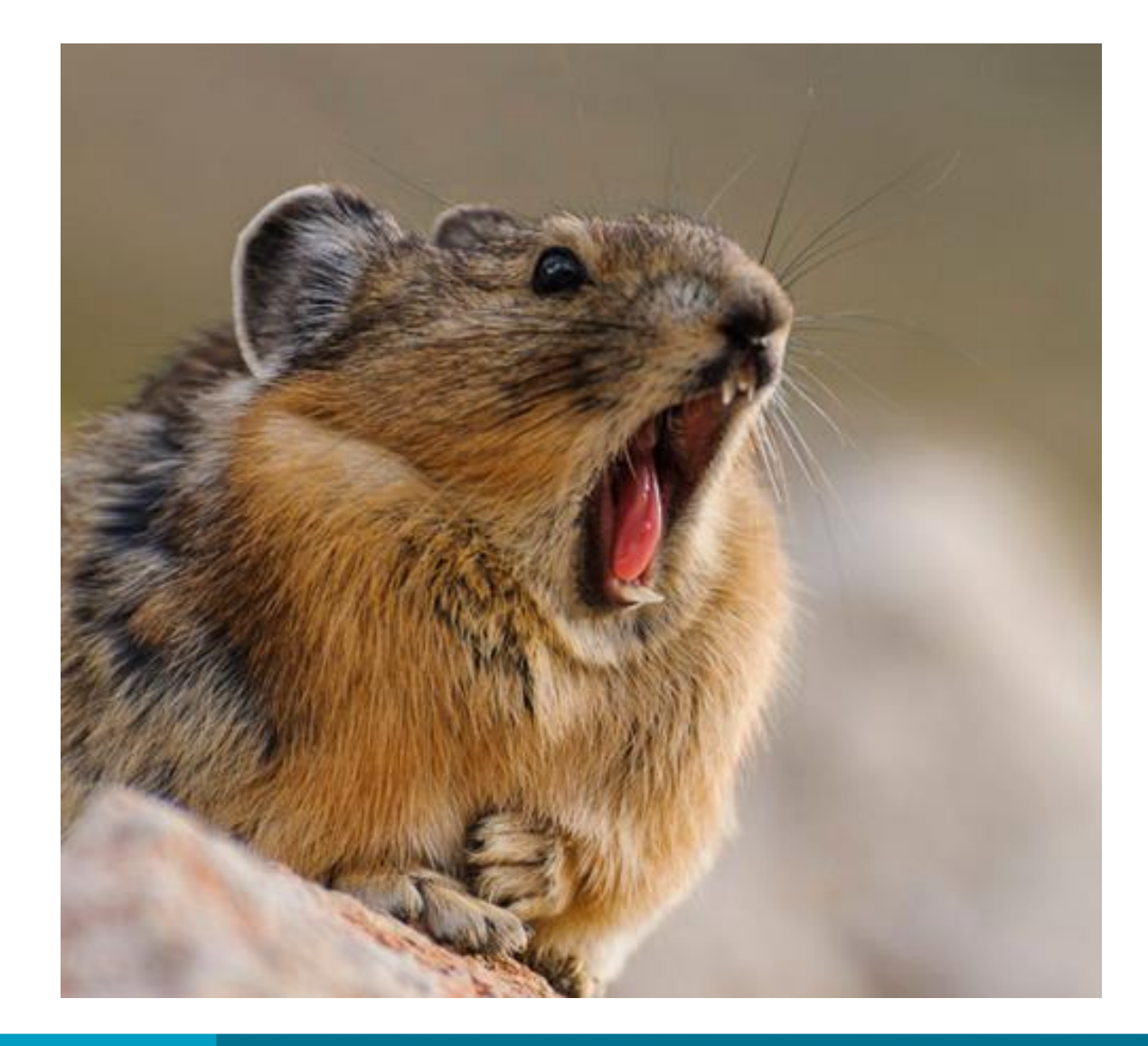

#### *HEY, LIBRRIANS! I CAN HELP!*

- **Filters**
- Coded MARC data
- Embedded Carousels
- NoveList Data
- Lists
- Browse Categories
- **Widgets**

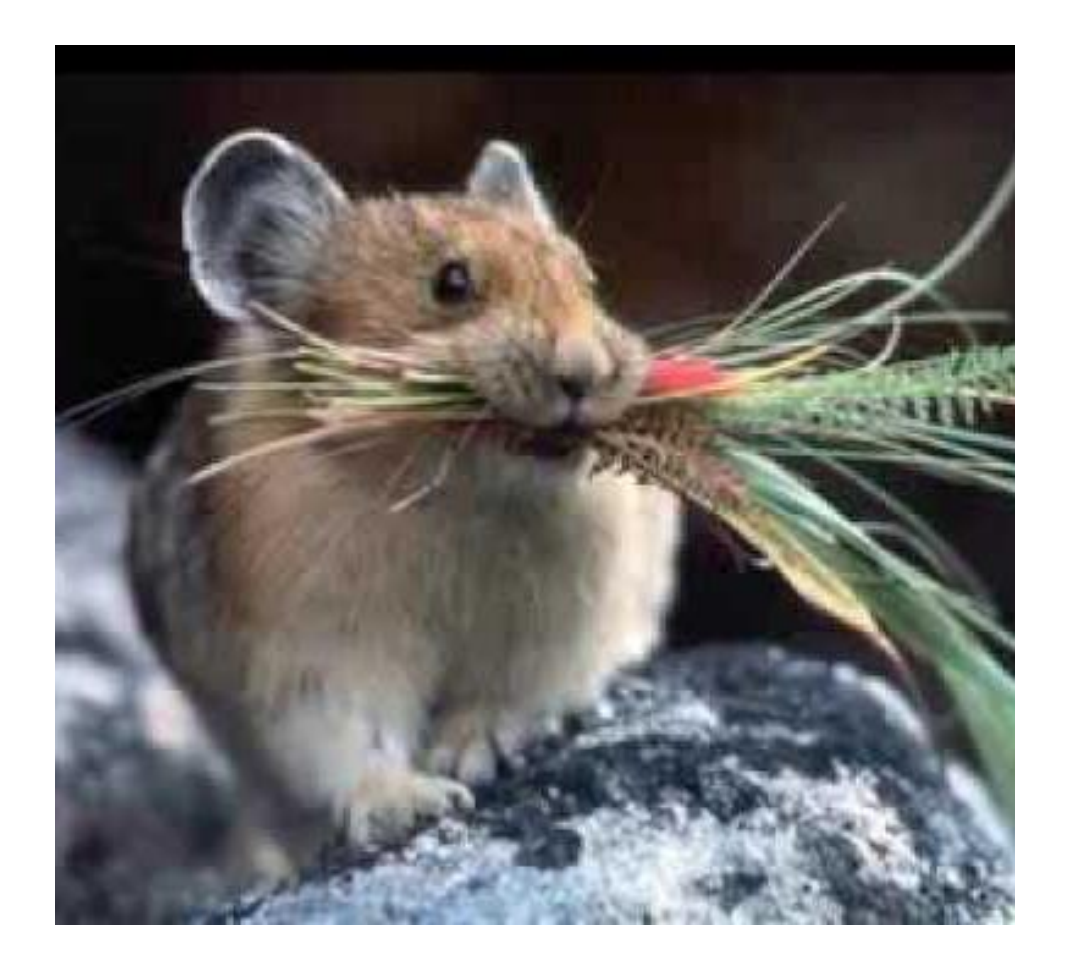

**I brought you something… it's search results!**

Use Pika for searching when working with patrons!

- Easy to find items in your library first
- Good opportunity to familiarize yourself with what patrons see AND teach patrons how to use the catalog
- **[Facets are powerful and](https://mesa.marmot.org/)  useful**

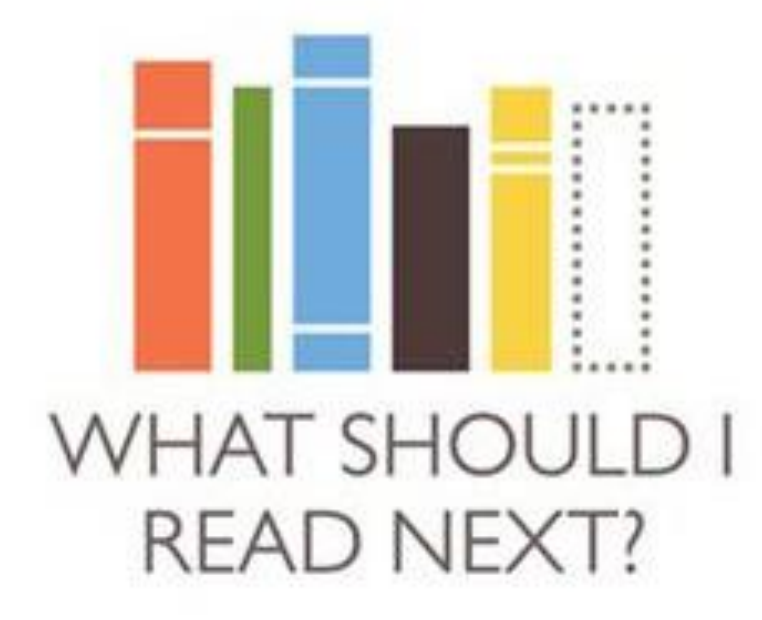

# **Or watch – or listen to -- or research!?**

[Mesa County Catalog](https://mesa.marmot.org/)

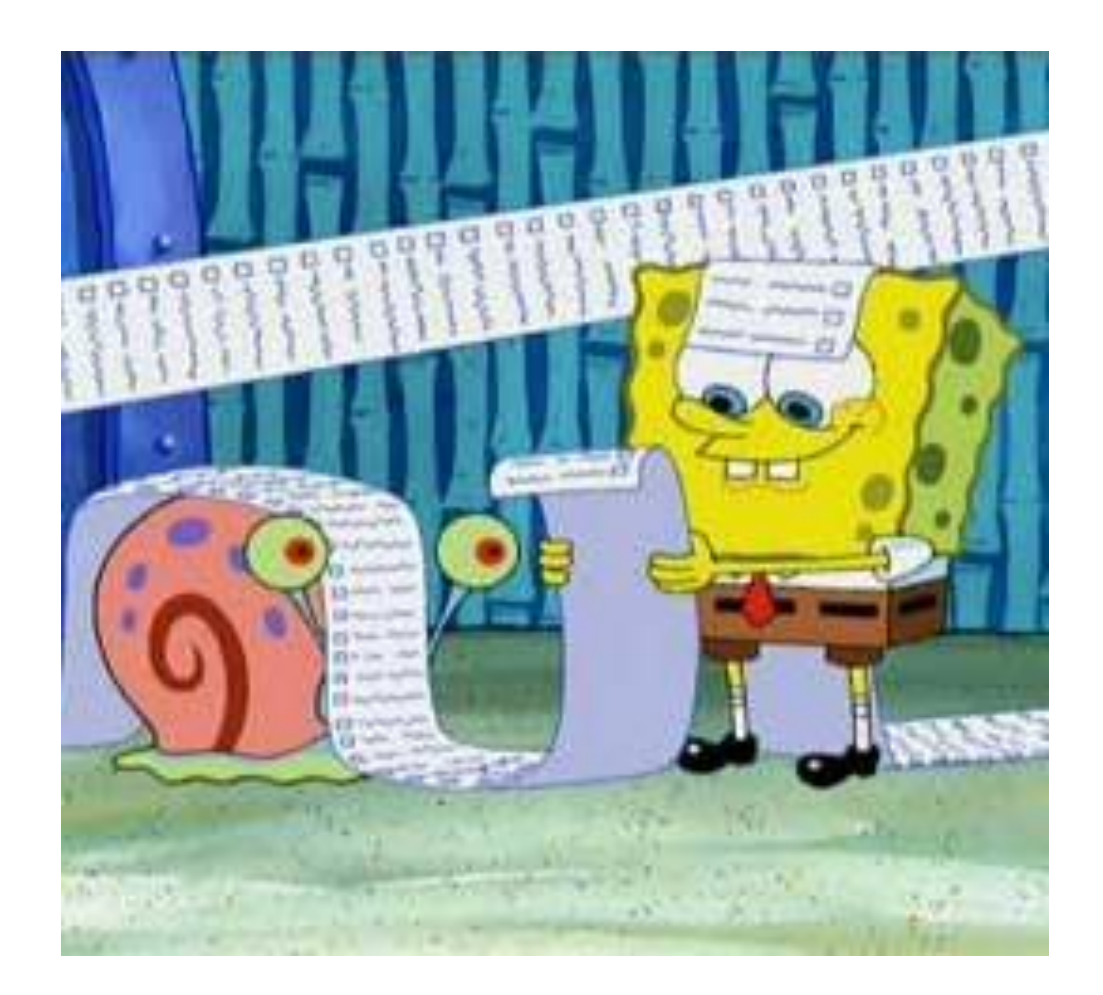

## **Lists rule!**

- **Searchable**
- **Shareable**
- Flexible
- Can be created by any staff member, even if you don't have Pika admin privileges.

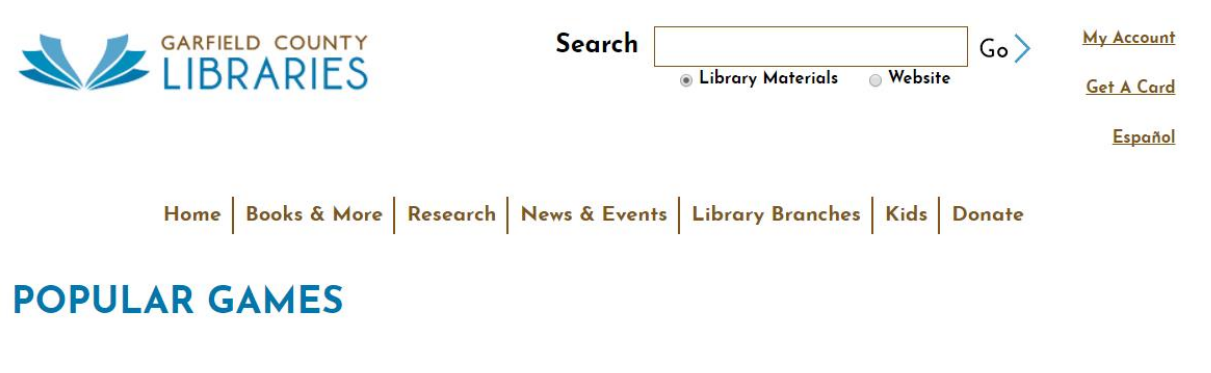

**XXBOX HAL<sup>O</sup>** 

**Widgets – pushing content right on your webpage!**

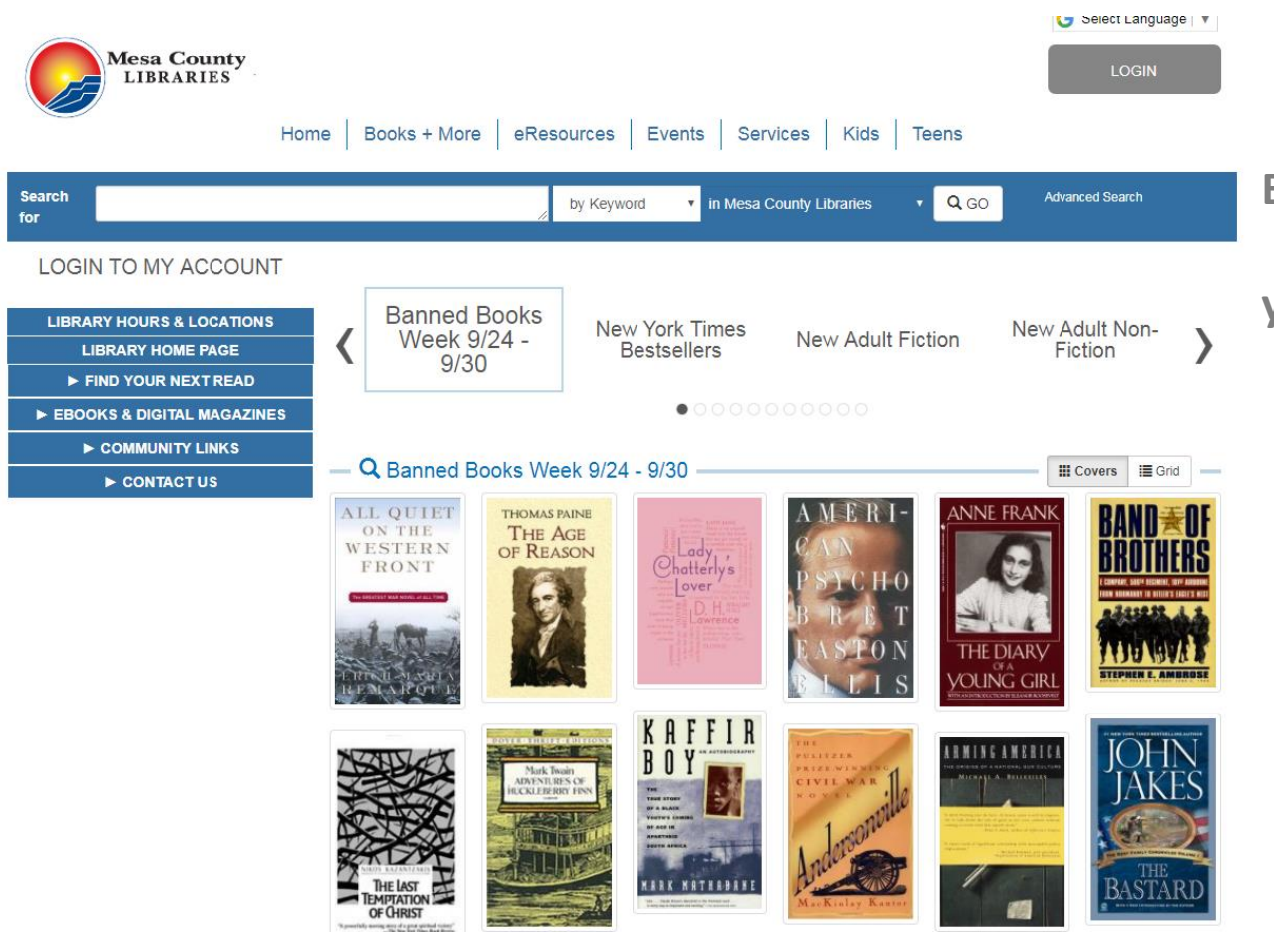

**Browsing Categories –**

**your library's digital bookshelf!**

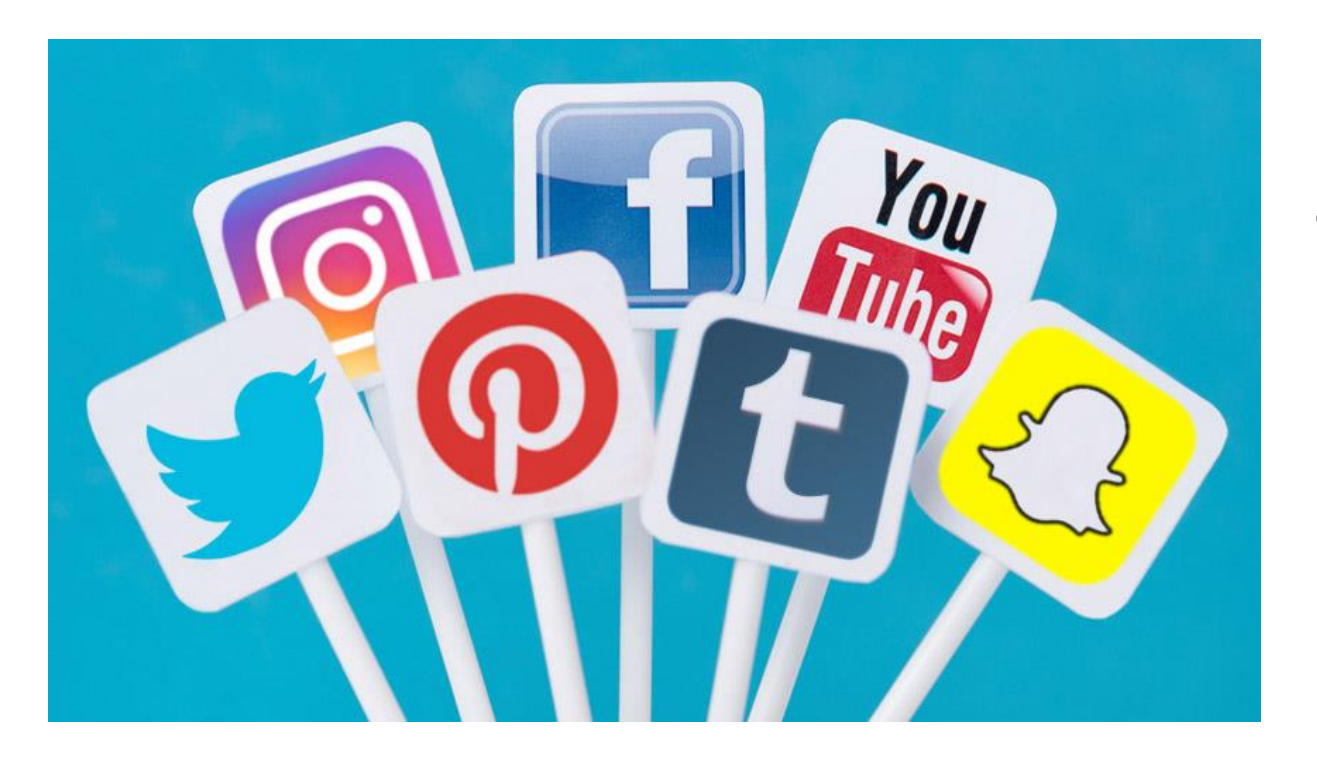

### **Pika makes it easy to share!**

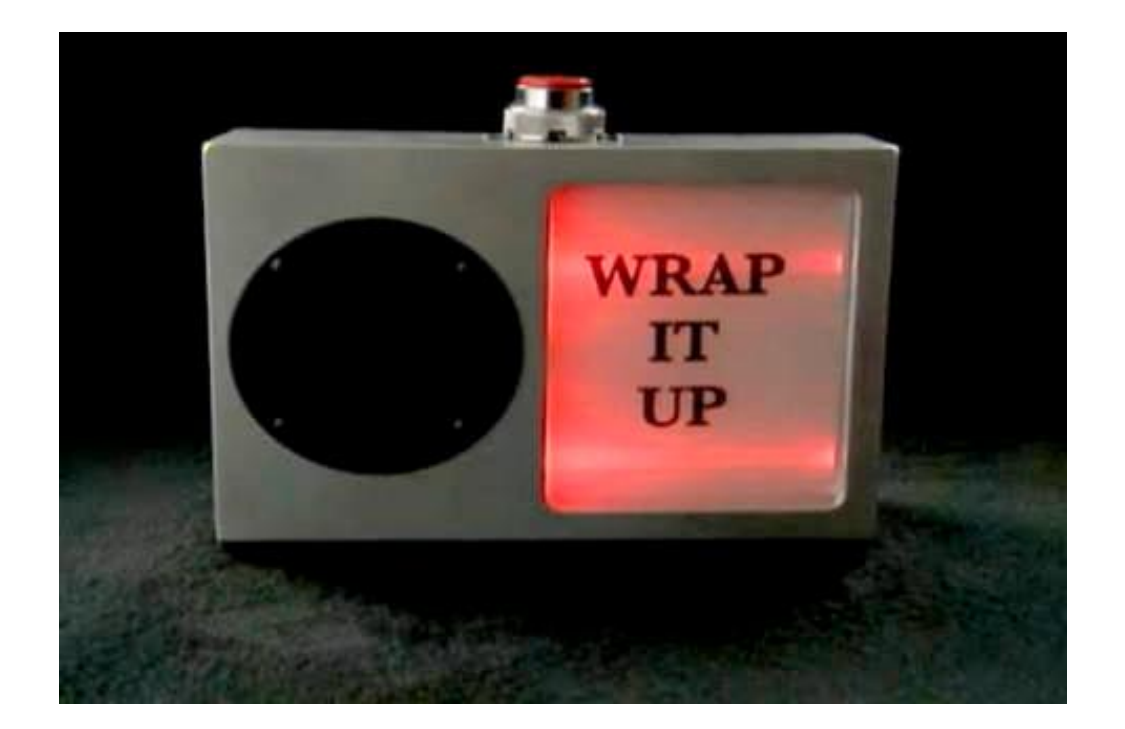

**Pika supplements what you're already doing!**

- Use Pika for searching
- Dive in easily with embedded data
- Make and use lists
- Push content with browse categories and widgets
- Share on social media easily from Pika

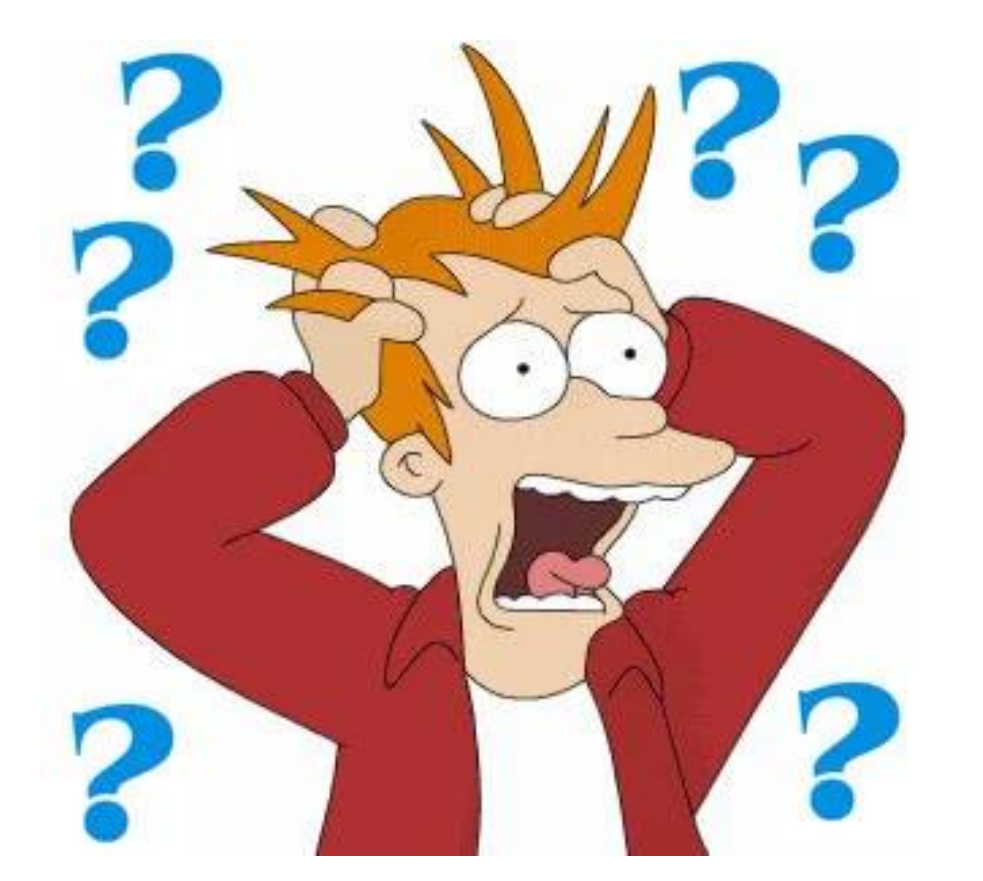

# **Questions?**

asneesbystippich@clicweb.org

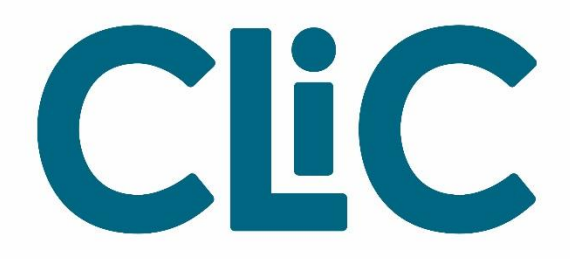

### **Great Picks with Pika**

**Ashley Sneesby-Stippich**